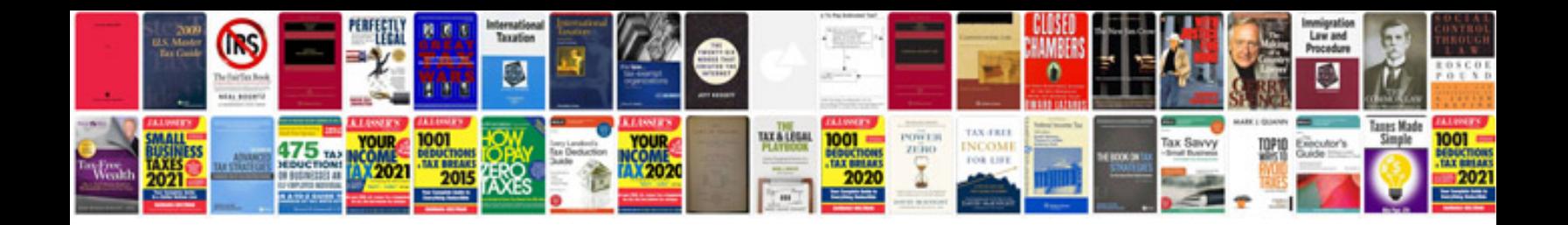

Como transformar foto em

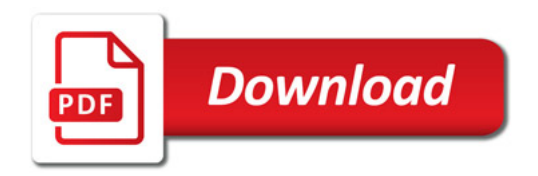

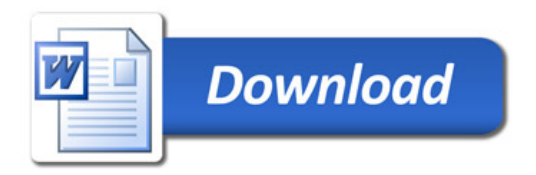